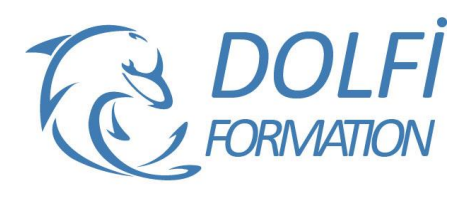

**MON COMPTE FORMATION**  **Formation Essentiel de la Bureautique**

**Référence : BUR02**

**FORMATION BUREAUTIQUE Durée : 2 jours/ 14 heures** 

# **OBJECTIF DE LA FORMATION**

Acquérir les connaissances de base de l'interface graphique Windows, Excel et Outlook.

#### **PARTICIPANT**

Utilisateurs bureautiques débutants.

#### **PRÉ-REQUIS**

Aucune connaissance préalable n'est nécessaire.

#### **FORMATEURS**

Spécialiste en bureautique.

# **MODALITÉS ET PÉDAGOGIE**

- Questionnaire d'évaluation en début et en fin de formation
- Cas pratiques et études de cas, Quiz
- Horaires : 9h00 à 12h30 13h30 à 17h00
- Nombre maximum de stagiaires : 8
- Formation disponible à distance ou en présentiel

#### **PROGRAMME**

#### **WINDOWS**

#### **DECOUVERTE DE WINDOWS**

L'utilité d'un système d'exploitation et d'une interface graphique Ses caractéristiques, la notion de bureau électronique, les

fenêtres et les icônes Les fenêtres, leurs principes de fonctionnement

# **FONCTIONNEMENTS COMMUNS DES**

# **APPLICATIONS WINDOWS**

Exécuter et fermer une application Dialoguer avec les applications : les menus déroulants, les boutons, les boîtes de dialogue et la sélection Sauvegarder, récupérer ou créer des documents de travail

Imprimer et résoudre les problèmes d'impression

Déplacer ou dupliquer des données au sein d'une application Utiliser l'aide en ligne des applications

Gérer les fenêtres des documents dans l'application

#### **ORGANISER L'ARCHIVAGE DE SON TRAVAIL**

L'organisation des disques : création et gestion de dossier Créer et définir un dossier de travail par défaut pour les applications

Gérer l'information sur son disque : chercher, déplacer, dupliquer, supprimer des fichiers, faire des copies de sécurité sur disquette

Les vues des fenêtres systèmes : explorateur, poste de travail, corbeille, etc

- Méthode interactive et intuitive
- Support Stagiaire
- Assistance téléphonique
- Attestation de fin de stage
- Questionnaire de fin de formation

# **REGLER ET PERSONNALISER SON ENVIRONNEMENT DE TRAVAIL**

Régler la souris, la date et l'heure Configurer les symboles monétaires FF, euro date et heure (paramètres utilisés par les applications)

Les raccourcis sur le bureau et la personnalisation du menu "démarrer" Les outils systèmes pour accélérer l'accès aux informations (defrag et scandisk)

# **TABLEUR**

#### **PRENDRE EN MAIN LE TABLEUR**

Qu'est-ce qu'un tableur, quelles possibilités Lancer Excel, description de l'écran La barre des menus, les barres d'outils, la règle

#### **GERER SES DOCUMENTS**

Créer, modifier et enregistrer un document Excel Prévisualiser son document, paramétrer son impression, imprimer

# **SAISIR LES DONNEES ET LES FORMULES DE CALCUL**

Différencier les types de donnée (texte, nombres et formules)

Saisir, modifier, corriger, copier et déplacer des données

Créer des formules de calcul : les opérateurs, les variables et les constantes, calcul de pourcentage Ecrire et recopier des formules avec des références relatives ou absolues Les fonctions de base (formules pré-définies) : somme, moyenne, etc.

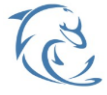

#### **DOLFI Formation**

91 rue Saint Lazare 75009 PARIS – RCS : B438093791 – Siret : 438 093 791 00046 **Tel: 01 42 78 13 83 – Fax: 01 40 15 00 53 – □: [formation](mailto:formation@dolfi.fr)@dolfi.fr** Retrouver toutes les informations sur nos stages : **[https://www.dolfi.fr](https://www.dolfi.fr/)**

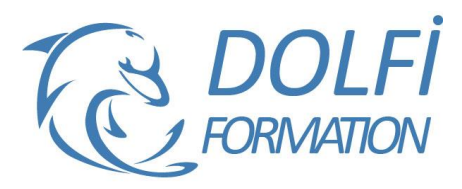

# **OUTLOOK**

### **GESTION DE LA MESSAGERIE**

Créer des dossiers de classement pour archiver les messages (copier, déplacer, rechercher un message dans les dossiers) Archiver des messages

Paramétrer le gestionnaire d'absence Automatiser l'organisation des messages (à l'arrivée, au départ)

- En utilisant les couleurs, les affichages, les dossiers
- En supprimant les courriers indésirables
- En créant des règles de classement

# **CONTACTS ET GESTION DU CARNET D'ADRESSE**

Saisir, modifier, supprimer un contact, afficher et imprimer son carnet d'adresse, tri et mise en page Enregistrer l'adresse d'un nouvel expéditeur depuis son message

Créer une liste de distribution (groupe de personnes)

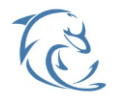